## نموذج وصف المقرر

## وصف المقرر

بعد االنتهاء من دراسة هذا المقرر، سيكون الطالب قادراً على استخدام البرامج االحصائية المستخدمة في اجراء البحوث العلمية واالستبانات واعداد التقارير االحصائية والوصفية.

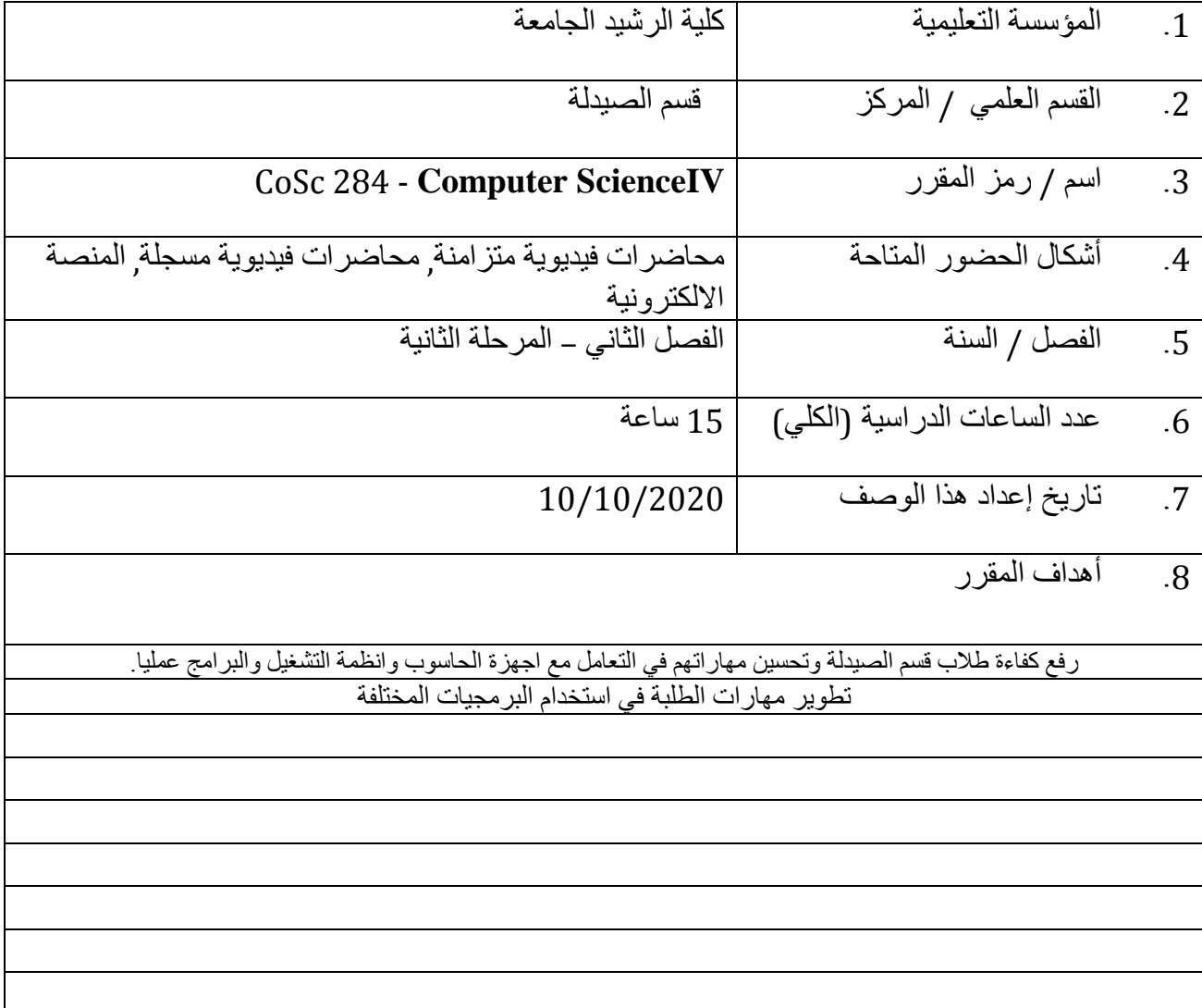

.10 مخرجات المقرر وطرائق التعليم والتعلم والتقييم

أ- الأهداف المعر فبة أ-1 يحقق اهداف معرفية من خالل التطبيق النظري أ2- يحقق المعرفة الاساسية في علوم الحاسوب أ3- يحقق المعرفة الكاملة لبعض التقنيات والبرمجيات أ-4 فهم اساسيات ومبادئ التكوين المادي للحواسيب

ب - الأهداف المهار اتية الخاصية بالمقرر ب 1 - يحقق اهداف مهارية من خالل التطبيق العملي ب 2 – التعامل مع انظمة الحاسوب المختلفة ب 3 - التعامل مع برامجيات الحاسوب التخصصية ب 4 – يحقق اهداف مهارية في قابلية استخدام الحاسوب واالستفادة منه في التعليم وعلوم الصيدلة طرائق التعليم والتعلم

المحاضرات الورقية, المحاضرات االلكترونية و العروض التقديمية التفاعلية, المحاضرات الفيديوية, وسائل التعليم الالكتروني, التطبيق العملي على اجهزة الحاسوب

طرائق التقييم

امتحان امتحان مفاجيء التطبيق العملي واجبات الكترونية متزامنة وغير متزامنة

ج- الأهداف الوجدانية والقيمية ج-1 أن يكتسب الطالب االتجاهات اإليجابية نحو استخدامه للحاسوب. ج-2 أن يتشارك الطلبة في تبادل برامج حرة المصدر ج3- أن يستشعر الطالب أهمية الحاسوب في تيسير كثير من الأعمال التي يقوم بها ج-4 أن يعتز الطلبة بمهاراتهم العملية عند استخدامهم المباشر للحاسوب.

طرائق التعليم والتعلم

-1 التعليم التقليدي ) التعليم المبني على التواصل المباشر داخل القاعة الدراسية والمختبر وايصال المادة العلمية بالطريقة التقليدية ورقيا وعروض تقديمية وتطبيقيا ( -2 التعليم االلكتروني ) التعلم عن بعد وايصال المادة العلمية عبر شبكات االنترنت بالطريقة التفاعلية والمقاطع الفيديوية (

طرائق التقييم

امتحان امتحان مفاجيء التطبيق العملي واجبات الكترونية متزامنة وغير متزامنة

د ـ المهارات العامة والتأهيلية المنقولة ( المهارات الأخرى المتعلقة بقابلية التوظيف والتطور الشخصي ). د-1 يطبق المهارات العملية الكافية للعمل على تطبيقات مايكروسوفت أوفيس د-2 يتمكن من إنشاء المستندات و إعداد التقارير و إنشاء العروض التقديمية د-3 يتقن مهارات الوصول إلى المعلومات من مصادرها المتعددة د-4 يصمم مواد تعليميه مبسطه باستخدام بعض البرمجيات المبسطه

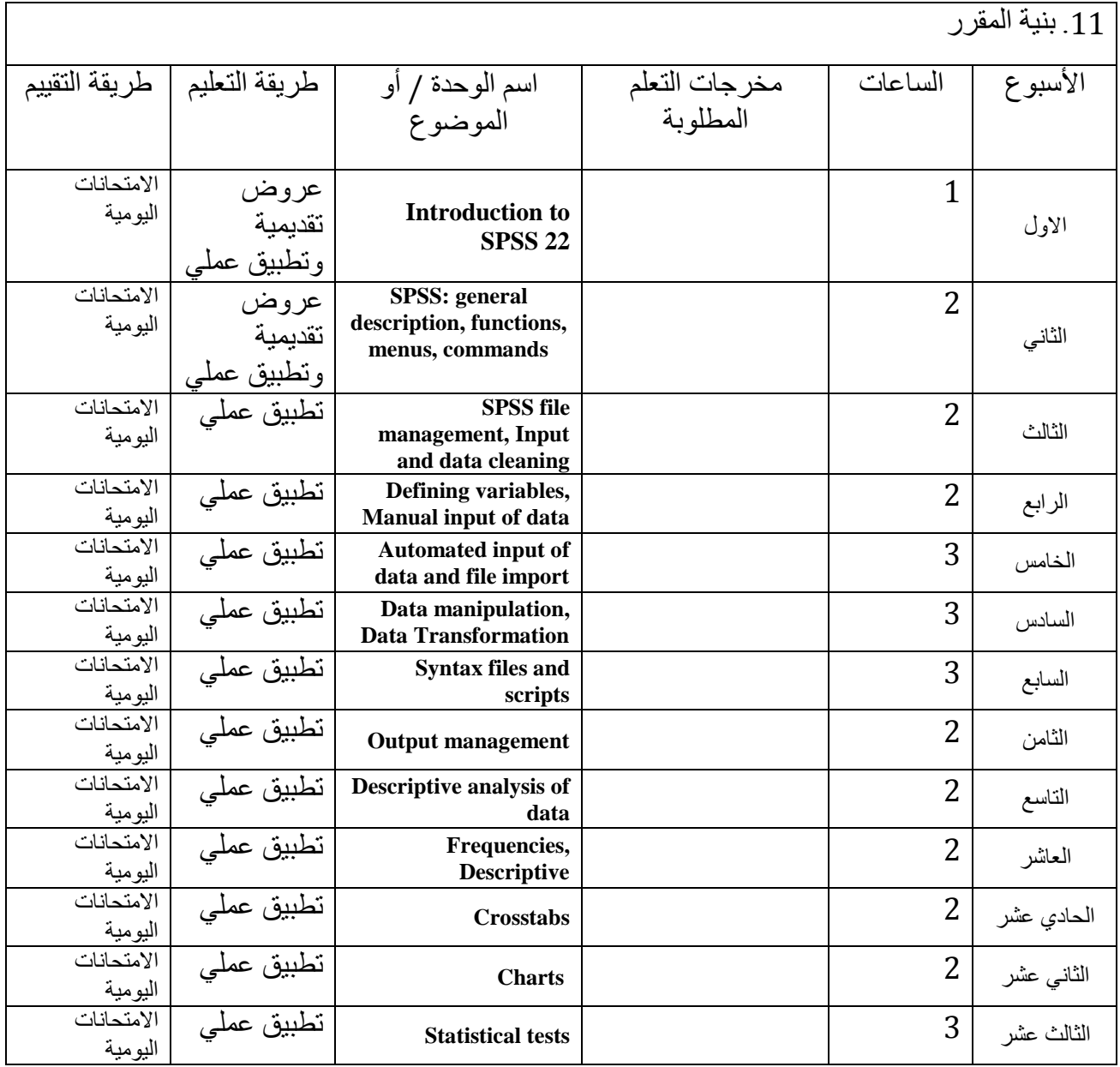

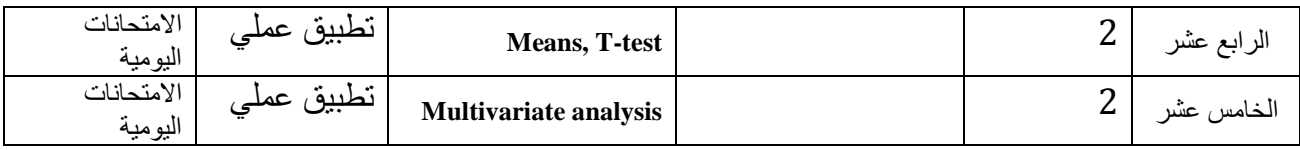

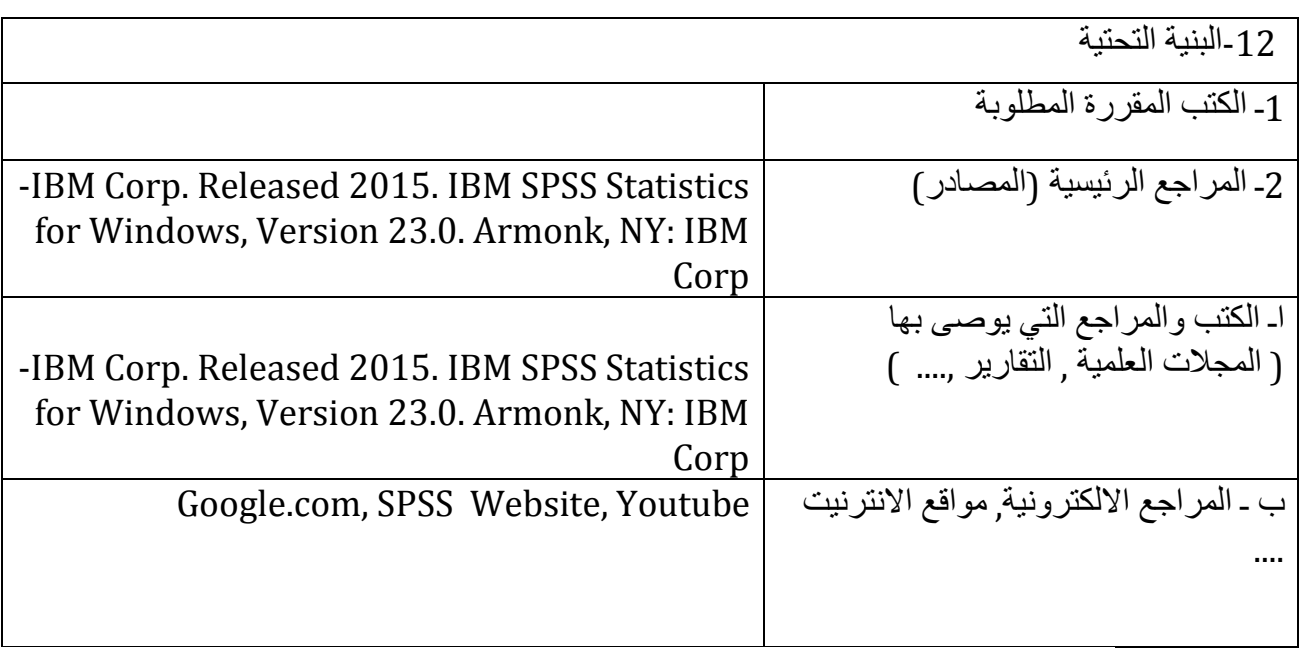

## -13خطة تطوير المقرر الدراسي

يتم تحديث المنهج سنويا مع الاحتفاظ بالمفاهيم الاساسية للمنهج المقر سنويأ ليكون الطالب على اطلاع بالتغيرات والتطورات العلميه على مستوى مفاهيم الحاسوب و تكنولوجيا المعلومات.